## **Foreman - Bug #6559**

# **Net::DHCP classloading error**

07/09/2014 08:29 PM - Scott Seago

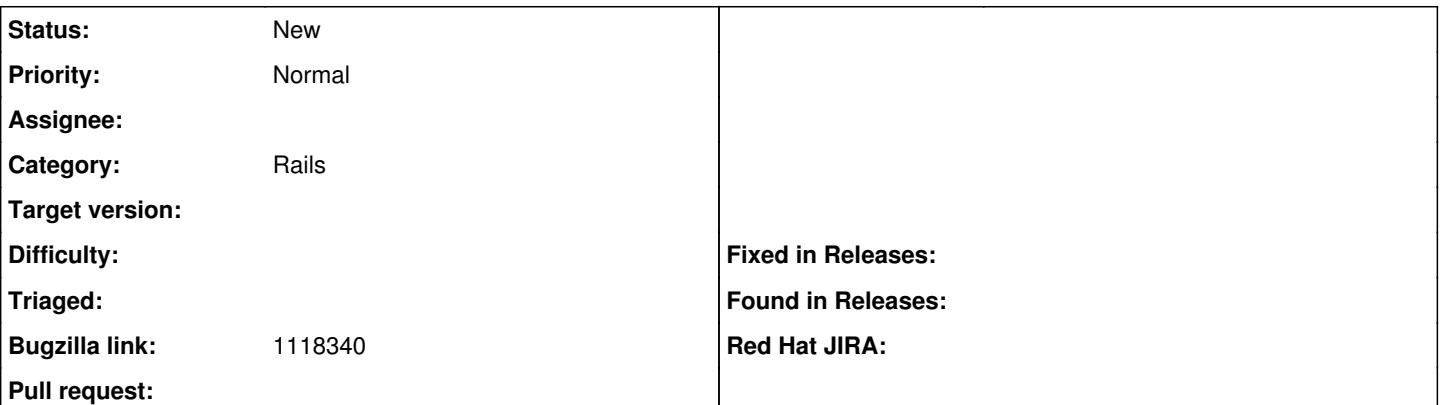

## **Description**

This appears to be hitting staypuft deployments, especially when we try to provision multiple hosts at once. The speculation is that defining stuff via:

module Net::DHCP

rather than

module Net module DHCP

may be at the root of the problem, since if we reference this before the Net module is loaded, it will fail. Initial testing with staypuft deployments suggest that the change I'll be submitting shortly as a PR fixes the problem for staypuft at least.

### **History**

#### **#1 - 07/10/2014 03:11 AM - Dominic Cleal**

- *Category set to Rails*
- *Status changed from New to Ready For Testing*
- *Assignee set to Scott Seago*
- *Target version set to 1.8.0*
- *Pull request https://github.com/theforeman/foreman/pull/1577 added*

#### **#2 - 07/10/2014 09:14 AM - Dominic Cleal**

*- Bugzilla link set to 1118340*

#### **#3 - 07/10/2014 09:25 AM - Dominic Cleal**

#### From the associated BZ:

Expected /usr/share/foreman/lib/net/dhcp.rb to define Net::DHCP (LoadError)

/opt/rh/ruby193/root/usr/share/gems/gems/activesupport-3.2.8/lib/active\_support/dependencies.rb:503:in `load\_m issing\_constant'

/opt/rh/ruby193/root/usr/share/gems/gems/activesupport-3.2.8/lib/active\_support/dependencies.rb:192:in `block in const\_missing'

/opt/rh/ruby193/root/usr/share/gems/gems/activesupport-3.2.8/lib/active\_support/dependencies.rb:190:in `each' /opt/rh/ruby193/root/usr/share/gems/gems/activesupport-3.2.8/lib/active\_support/dependencies.rb:190:in `const\_ missing'

/opt/rh/ruby193/root/usr/share/gems/gems/net-ldap-0.3.1/lib/net/ldap/pdu.rb:254:in `const\_missing'

/usr/share/foreman/app/models/concerns/orchestration/dhcp.rb:16:in `dhcp\_record'

/usr/share/foreman/app/models/concerns/orchestration/dhcp.rb:140:in `dhcp\_conflict\_detected?'

/opt/rh/ruby193/root/usr/share/gems/gems/activesupport-3.2.8/lib/active\_support/callbacks.rb:504:in `\_run\_\_776 817756702497949\_\_validation\_\_1600629314668201047\_\_callbacks'

/opt/rh/ruby193/root/usr/share/gems/gems/activesupport-3.2.8/lib/active\_support/callbacks.rb:405:in `\_\_run\_cal lback'

/opt/rh/ruby193/root/usr/share/gems/gems/activesupport-3.2.8/lib/active\_support/callbacks.rb:385:in `\_run\_vali dation\_callbacks'

/opt/rh/ruby193/root/usr/share/gems/gems/activesupport-3.2.8/lib/active\_support/callbacks.rb:81:in `run\_callba cks'

/opt/rh/ruby193/root/usr/share/gems/gems/activemodel-3.2.8/lib/active\_model/validations/callbacks.rb:53:in `ru n\_validations!'

/opt/rh/ruby193/root/usr/share/gems/gems/activemodel-3.2.8/lib/active\_model/validations.rb:194:in `valid?' /opt/rh/ruby193/root/usr/share/gems/gems/activerecord-3.2.8/lib/active\_record/validations.rb:69:in `valid?' /usr/share/foreman/app/models/concerns/orchestration.rb:47:in `valid?' /opt/rh/ruby193/root/usr/share/gems/gems/activerecord-3.2.8/lib/active\_record/validations.rb:77:in `perform\_va lidations'

/opt/rh/ruby193/root/usr/share/gems/gems/activerecord-3.2.8/lib/active\_record/validations.rb:56:in `save!' /opt/rh/ruby193/root/usr/share/gems/gems/activerecord-3.2.8/lib/active\_record/attribute\_methods/dirty.rb:33:in `save!'

/opt/rh/ruby193/root/usr/share/gems/gems/activerecord-3.2.8/lib/active\_record/transactions.rb:246:in `block in save!'

/opt/rh/ruby193/root/usr/share/gems/gems/activerecord-3.2.8/lib/active\_record/transactions.rb:295:in `block in with transaction returning status'

/opt/rh/ruby193/root/usr/share/gems/gems/activerecord-3.2.8/lib/active\_record/connection\_adapters/abstract/dat abase statements.rb:192:in `transaction'

/opt/rh/ruby193/root/usr/share/gems/gems/activerecord-3.2.8/lib/active\_record/transactions.rb:208:in `transact ion'

/opt/rh/ruby193/root/usr/share/gems/gems/activerecord-3.2.8/lib/active\_record/transactions.rb:293:in `with\_tra nsaction\_returning\_status'

/opt/rh/ruby193/root/usr/share/gems/gems/activerecord-3.2.8/lib/active\_record/transactions.rb:246:in `save!' /opt/rh/ruby193/root/usr/share/gems/gems/staypuft-0.1.8.1/app/lib/actions/staypuft/host/build.rb:30:in `run' /opt/rh/ruby193/root/usr/share/gems/gems/dynflow-0.7.1/lib/dynflow/action.rb:439:in `block (3 levels) in execu te\_run'

/opt/rh/ruby193/root/usr/share/gems/gems/dynflow-0.7.1/lib/dynflow/middleware/stack.rb:26:in `call' /opt/rh/ruby193/root/usr/share/gems/gems/dynflow-0.7.1/lib/dynflow/middleware/stack.rb:26:in `pass' /opt/rh/ruby193/root/usr/share/gems/gems/dynflow-0.7.1/lib/dynflow/middleware.rb:16:in `pass' /opt/rh/ruby193/root/usr/share/gems/gems/staypuft-0.1.8.1/app/lib/actions/staypuft/middleware/as\_current\_user.

rb:14:in `block in run' /opt/rh/ruby193/root/usr/share/gems/gems/staypuft-0.1.8.1/app/lib/actions/staypuft/middleware/as\_current\_user.

rb:30:in `as\_current\_user'

/opt/rh/ruby193/root/usr/share/gems/gems/staypuft-0.1.8.1/app/lib/actions/staypuft/middleware/as\_current\_user. rb:14:in `run'

/opt/rh/ruby193/root/usr/share/gems/gems/dynflow-0.7.1/lib/dynflow/middleware/stack.rb:22:in `call' /opt/rh/ruby193/root/usr/share/gems/gems/dynflow-0.7.1/lib/dynflow/middleware/stack.rb:26:in `pass'

/opt/rh/ruby193/root/usr/share/gems/gems/dynflow-0.7.1/lib/dynflow/middleware.rb:16:in `pass'

/opt/rh/ruby193/root/usr/share/gems/gems/dynflow-0.7.1/lib/dynflow/action/progress.rb:30:in `with\_progress\_cal culation'

/opt/rh/ruby193/root/usr/share/gems/gems/dynflow-0.7.1/lib/dynflow/action/progress.rb:16:in `run' /opt/rh/ruby193/root/usr/share/gems/gems/dynflow-0.7.1/lib/dynflow/middleware/stack.rb:22:in `call' /opt/rh/ruby193/root/usr/share/gems/gems/dynflow-0.7.1/lib/dynflow/middleware/world.rb:30:in `execute' /opt/rh/ruby193/root/usr/share/gems/gems/dynflow-0.7.1/lib/dynflow/action.rb:438:in `block (2 levels) in execu te\_run'

/opt/rh/ruby193/root/usr/share/gems/gems/dynflow-0.7.1/lib/dynflow/action.rb:437:in `catch' /opt/rh/ruby193/root/usr/share/gems/gems/dynflow-0.7.1/lib/dynflow/action.rb:437:in `block in execute\_run' /opt/rh/ruby193/root/usr/share/gems/gems/dynflow-0.7.1/lib/dynflow/action.rb:361:in `call' /opt/rh/ruby193/root/usr/share/gems/gems/dynflow-0.7.1/lib/dynflow/action.rb:361:in `block in with\_error\_handl ing'

/opt/rh/ruby193/root/usr/share/gems/gems/dynflow-0.7.1/lib/dynflow/action.rb:361:in `catch' /opt/rh/ruby193/root/usr/share/gems/gems/dynflow-0.7.1/lib/dynflow/action.rb:361:in `with\_error\_handling' /opt/rh/ruby193/root/usr/share/gems/gems/dynflow-0.7.1/lib/dynflow/action.rb:432:in `execute\_run'

/opt/rh/ruby193/root/usr/share/gems/gems/dynflow-0.7.1/lib/dynflow/action.rb:226:in `execute'

/opt/rh/ruby193/root/usr/share/gems/gems/dynflow-0.7.1/lib/dynflow/execution\_plan/steps/abstract\_flow\_step.rb: 9:in `block (2 levels) in execute'

/opt/rh/ruby193/root/usr/share/gems/gems/dynflow-0.7.1/lib/dynflow/execution\_plan/steps/abstract.rb:152:in `ca ll'

/opt/rh/ruby193/root/usr/share/gems/gems/dynflow-0.7.1/lib/dynflow/execution\_plan/steps/abstract.rb:152:in `wi th\_meta\_calculation'

/opt/rh/ruby193/root/usr/share/gems/gems/dynflow-0.7.1/lib/dynflow/execution\_plan/steps/abstract\_flow\_step.rb: 8:in `block in execute'

/opt/rh/ruby193/root/usr/share/gems/gems/dynflow-0.7.1/lib/dynflow/execution\_plan/steps/abstract\_flow\_step.rb: 22:in `open\_action'

/opt/rh/ruby193/root/usr/share/gems/gems/dynflow-0.7.1/lib/dynflow/execution\_plan/steps/abstract\_flow\_step.rb: 7:in `execute'

/opt/rh/ruby193/root/usr/share/gems/gems/dynflow-0.7.1/lib/dynflow/executors/parallel/worker.rb:20:in `block i n on message'

/opt/rh/ruby193/root/usr/share/gems/gems/algebrick-0.4.0/lib/algebrick.rb:859:in `block in assigns'

/opt/rh/ruby193/root/usr/share/gems/gems/algebrick-0.4.0/lib/algebrick.rb:858:in `tap'

/opt/rh/ruby193/root/usr/share/gems/gems/algebrick-0.4.0/lib/algebrick.rb:858:in `assigns'

/opt/rh/ruby193/root/usr/share/gems/gems/algebrick-0.4.0/lib/algebrick.rb:138:in `match\_value'

/opt/rh/ruby193/root/usr/share/gems/gems/algebrick-0.4.0/lib/algebrick.rb:116:in `block in match'

/opt/rh/ruby193/root/usr/share/gems/gems/algebrick-0.4.0/lib/algebrick.rb:115:in `each'

/opt/rh/ruby193/root/usr/share/gems/gems/algebrick-0.4.0/lib/algebrick.rb:115:in `match'

/opt/rh/ruby193/root/usr/share/gems/gems/dynflow-0.7.1/lib/dynflow/executors/parallel/worker.rb:17:in `on\_mess age' /opt/rh/ruby193/root/usr/share/gems/gems/dynflow-0.7.1/lib/dynflow/micro\_actor.rb:82:in `on\_envelope' /opt/rh/ruby193/root/usr/share/gems/gems/dynflow-0.7.1/lib/dynflow/micro\_actor.rb:72:in `receive' /opt/rh/ruby193/root/usr/share/gems/gems/dynflow-0.7.1/lib/dynflow/micro\_actor.rb:99:in `block (2 levels) in r  $\ln n$ ' /opt/rh/ruby193/root/usr/share/gems/gems/dynflow-0.7.1/lib/dynflow/micro\_actor.rb:99:in `loop' /opt/rh/ruby193/root/usr/share/gems/gems/dynflow-0.7.1/lib/dynflow/micro\_actor.rb:99:in `block in run' /opt/rh/ruby193/root/usr/share/gems/gems/dynflow-0.7.1/lib/dynflow/micro\_actor.rb:99:in `catch' /opt/rh/ruby193/root/usr/share/gems/gems/dynflow-0.7.1/lib/dynflow/micro\_actor.rb:99:in `run' /opt/rh/ruby193/root/usr/share/gems/gems/dynflow-0.7.1/lib/dynflow/micro\_actor.rb:13:in `block in initialize' Expected /usr/share/foreman/lib/net/dhcp.rb to define Net::DHCP (LoadError) /opt/rh/ruby193/root/usr/share/gems/gems/activesupport-3.2.8/lib/active\_support/dependencies.rb:503:in `load\_m issing\_constant' /opt/rh/ruby193/root/usr/share/gems/gems/activesupport-3.2.8/lib/active\_support/dependencies.rb:192:in `block in const\_missing' /opt/rh/ruby193/root/usr/share/gems/gems/activesupport-3.2.8/lib/active\_support/dependencies.rb:190:in `each' /opt/rh/ruby193/root/usr/share/gems/gems/activesupport-3.2.8/lib/active\_support/dependencies.rb:190:in `const\_ missing' /opt/rh/ruby193/root/usr/share/gems/gems/net-ldap-0.3.1/lib/net/ldap/pdu.rb:254:in `const\_missing' /usr/share/foreman/app/models/concerns/orchestration/dhcp.rb:16:in `dhcp\_record' /usr/share/foreman/app/models/concerns/orchestration/dhcp.rb:140:in `dhcp\_conflict\_detected?' /opt/rh/ruby193/root/usr/share/gems/gems/activesupport-3.2.8/lib/active\_support/callbacks.rb:504:in `\_run\_\_776 817756702497949\_\_validation\_\_1600629314668201047\_\_callbacks' /opt/rh/ruby193/root/usr/share/gems/gems/activesupport-3.2.8/lib/active\_support/callbacks.rb:405:in `\_\_run\_cal lback' /opt/rh/ruby193/root/usr/share/gems/gems/activesupport-3.2.8/lib/active\_support/callbacks.rb:385:in `\_run\_vali dation callbacks' /opt/rh/ruby193/root/usr/share/gems/gems/activesupport-3.2.8/lib/active\_support/callbacks.rb:81:in `run\_callba cks' /opt/rh/ruby193/root/usr/share/gems/gems/activemodel-3.2.8/lib/active\_model/validations/callbacks.rb:53:in `ru n\_validations!' /opt/rh/ruby193/root/usr/share/gems/gems/activemodel-3.2.8/lib/active\_model/validations.rb:194:in `valid?' /opt/rh/ruby193/root/usr/share/gems/gems/activerecord-3.2.8/lib/active\_record/validations.rb:69:in `valid?' /usr/share/foreman/app/models/concerns/orchestration.rb:47:in `valid?' /opt/rh/ruby193/root/usr/share/gems/gems/activerecord-3.2.8/lib/active\_record/validations.rb:77:in `perform\_va lidations' /opt/rh/ruby193/root/usr/share/gems/gems/activerecord-3.2.8/lib/active\_record/validations.rb:56:in `save!' /opt/rh/ruby193/root/usr/share/gems/gems/activerecord-3.2.8/lib/active\_record/attribute\_methods/dirty.rb:33:in `save!' /opt/rh/ruby193/root/usr/share/gems/gems/activerecord-3.2.8/lib/active\_record/transactions.rb:246:in `block in save!' /opt/rh/ruby193/root/usr/share/gems/gems/activerecord-3.2.8/lib/active\_record/transactions.rb:295:in `block in with\_transaction\_returning\_status' /opt/rh/ruby193/root/usr/share/gems/gems/activerecord-3.2.8/lib/active\_record/connection\_adapters/abstract/dat abase\_statements.rb:192:in `transaction' /opt/rh/ruby193/root/usr/share/gems/gems/activerecord-3.2.8/lib/active\_record/transactions.rb:208:in `transact ion' /opt/rh/ruby193/root/usr/share/gems/gems/activerecord-3.2.8/lib/active\_record/transactions.rb:293:in `with\_tra nsaction\_returning\_status' /opt/rh/ruby193/root/usr/share/gems/gems/activerecord-3.2.8/lib/active\_record/transactions.rb:246:in `save!' /opt/rh/ruby193/root/usr/share/gems/gems/staypuft-0.1.8.1/app/lib/actions/staypuft/host/build.rb:30:in `run' /opt/rh/ruby193/root/usr/share/gems/gems/dynflow-0.7.1/lib/dynflow/action.rb:439:in `block (3 levels) in execu te\_run' /opt/rh/ruby193/root/usr/share/gems/gems/dynflow-0.7.1/lib/dynflow/middleware/stack.rb:26:in `call' /opt/rh/ruby193/root/usr/share/gems/gems/dynflow-0.7.1/lib/dynflow/middleware/stack.rb:26:in `pass' /opt/rh/ruby193/root/usr/share/gems/gems/dynflow-0.7.1/lib/dynflow/middleware.rb:16:in `pass' /opt/rh/ruby193/root/usr/share/gems/gems/staypuft-0.1.8.1/app/lib/actions/staypuft/middleware/as\_current\_user. rb:14:in `block in run' /opt/rh/ruby193/root/usr/share/gems/gems/staypuft-0.1.8.1/app/lib/actions/staypuft/middleware/as\_current\_user. rb:30:in `as\_current\_user' /opt/rh/ruby193/root/usr/share/gems/gems/staypuft-0.1.8.1/app/lib/actions/staypuft/middleware/as\_current\_user. rb:14:in `run' /opt/rh/ruby193/root/usr/share/gems/gems/dynflow-0.7.1/lib/dynflow/middleware/stack.rb:22:in `call' /opt/rh/ruby193/root/usr/share/gems/gems/dynflow-0.7.1/lib/dynflow/middleware/stack.rb:26:in `pass' /opt/rh/ruby193/root/usr/share/gems/gems/dynflow-0.7.1/lib/dynflow/middleware.rb:16:in `pass' /opt/rh/ruby193/root/usr/share/gems/gems/dynflow-0.7.1/lib/dynflow/action/progress.rb:30:in `with\_progress\_cal culation' /opt/rh/ruby193/root/usr/share/gems/gems/dynflow-0.7.1/lib/dynflow/action/progress.rb:16:in `run' /opt/rh/ruby193/root/usr/share/gems/gems/dynflow-0.7.1/lib/dynflow/middleware/stack.rb:22:in `call' /opt/rh/ruby193/root/usr/share/gems/gems/dynflow-0.7.1/lib/dynflow/middleware/world.rb:30:in `execute' /opt/rh/ruby193/root/usr/share/gems/gems/dynflow-0.7.1/lib/dynflow/action.rb:438:in `block (2 levels) in execu te\_run' /opt/rh/ruby193/root/usr/share/gems/gems/dynflow-0.7.1/lib/dynflow/action.rb:437:in `catch' /opt/rh/ruby193/root/usr/share/gems/gems/dynflow-0.7.1/lib/dynflow/action.rb:437:in `block in execute\_run'

/opt/rh/ruby193/root/usr/share/gems/gems/dynflow-0.7.1/lib/dynflow/action.rb:361:in `call' /opt/rh/ruby193/root/usr/share/gems/gems/dynflow-0.7.1/lib/dynflow/action.rb:361:in `block in with\_error\_handl ing' /opt/rh/ruby193/root/usr/share/gems/gems/dynflow-0.7.1/lib/dynflow/action.rb:361:in `catch' /opt/rh/ruby193/root/usr/share/gems/gems/dynflow-0.7.1/lib/dynflow/action.rb:361:in `with\_error\_handling' /opt/rh/ruby193/root/usr/share/gems/gems/dynflow-0.7.1/lib/dynflow/action.rb:432:in `execute\_run' /opt/rh/ruby193/root/usr/share/gems/gems/dynflow-0.7.1/lib/dynflow/action.rb:226:in `execute' /opt/rh/ruby193/root/usr/share/gems/gems/dynflow-0.7.1/lib/dynflow/execution\_plan/steps/abstract\_flow\_step.rb: 9:in `block (2 levels) in execute' /opt/rh/ruby193/root/usr/share/gems/gems/dynflow-0.7.1/lib/dynflow/execution\_plan/steps/abstract.rb:152:in `ca  $11'$ /opt/rh/ruby193/root/usr/share/gems/gems/dynflow-0.7.1/lib/dynflow/execution\_plan/steps/abstract.rb:152:in `wi th\_meta\_calculation' /opt/rh/ruby193/root/usr/share/gems/gems/dynflow-0.7.1/lib/dynflow/execution\_plan/steps/abstract\_flow\_step.rb: 8:in `block in execute' /opt/rh/ruby193/root/usr/share/gems/gems/dynflow-0.7.1/lib/dynflow/execution\_plan/steps/abstract\_flow\_step.rb: 22:in `open\_action' /opt/rh/ruby193/root/usr/share/gems/gems/dynflow-0.7.1/lib/dynflow/execution\_plan/steps/abstract\_flow\_step.rb: 7:in `execute' /opt/rh/ruby193/root/usr/share/gems/gems/dynflow-0.7.1/lib/dynflow/executors/parallel/worker.rb:20:in `block i n on\_message' /opt/rh/ruby193/root/usr/share/gems/gems/algebrick-0.4.0/lib/algebrick.rb:859:in `block in assigns' /opt/rh/ruby193/root/usr/share/gems/gems/algebrick-0.4.0/lib/algebrick.rb:858:in `tap' /opt/rh/ruby193/root/usr/share/gems/gems/algebrick-0.4.0/lib/algebrick.rb:858:in `assigns' /opt/rh/ruby193/root/usr/share/gems/gems/algebrick-0.4.0/lib/algebrick.rb:138:in `match\_value' /opt/rh/ruby193/root/usr/share/gems/gems/algebrick-0.4.0/lib/algebrick.rb:116:in `block in match' /opt/rh/ruby193/root/usr/share/gems/gems/algebrick-0.4.0/lib/algebrick.rb:115:in `each' /opt/rh/ruby193/root/usr/share/gems/gems/algebrick-0.4.0/lib/algebrick.rb:115:in `match' /opt/rh/ruby193/root/usr/share/gems/gems/dynflow-0.7.1/lib/dynflow/executors/parallel/worker.rb:17:in `on\_mess age' /opt/rh/ruby193/root/usr/share/gems/gems/dynflow-0.7.1/lib/dynflow/micro\_actor.rb:82:in `on\_envelope' /opt/rh/ruby193/root/usr/share/gems/gems/dynflow-0.7.1/lib/dynflow/micro\_actor.rb:72:in `receive' /opt/rh/ruby193/root/usr/share/gems/gems/dynflow-0.7.1/lib/dynflow/micro\_actor.rb:99:in `block (2 levels) in r  $\ln n$ ' /opt/rh/ruby193/root/usr/share/gems/gems/dynflow-0.7.1/lib/dynflow/micro\_actor.rb:99:in `loop' /opt/rh/ruby193/root/usr/share/gems/gems/dynflow-0.7.1/lib/dynflow/micro\_actor.rb:99:in `block in run' /opt/rh/ruby193/root/usr/share/gems/gems/dynflow-0.7.1/lib/dynflow/micro\_actor.rb:99:in `catch' /opt/rh/ruby193/root/usr/share/gems/gems/dynflow-0.7.1/lib/dynflow/micro\_actor.rb:99:in `run'

/opt/rh/ruby193/root/usr/share/gems/gems/dynflow-0.7.1/lib/dynflow/micro\_actor.rb:13:in `block in initialize'

# **#4 - 07/30/2014 06:50 AM - Anonymous**

*- Target version changed from 1.8.0 to 1.7.5*

#### **#5 - 08/15/2014 07:27 AM - Dominic Cleal**

- *Status changed from Ready For Testing to New*
- *Assignee deleted (Scott Seago)*
- *Target version deleted (1.7.5)*
- *Pull request added*
- *Pull request deleted (https://github.com/theforeman/foreman/pull/1577)*